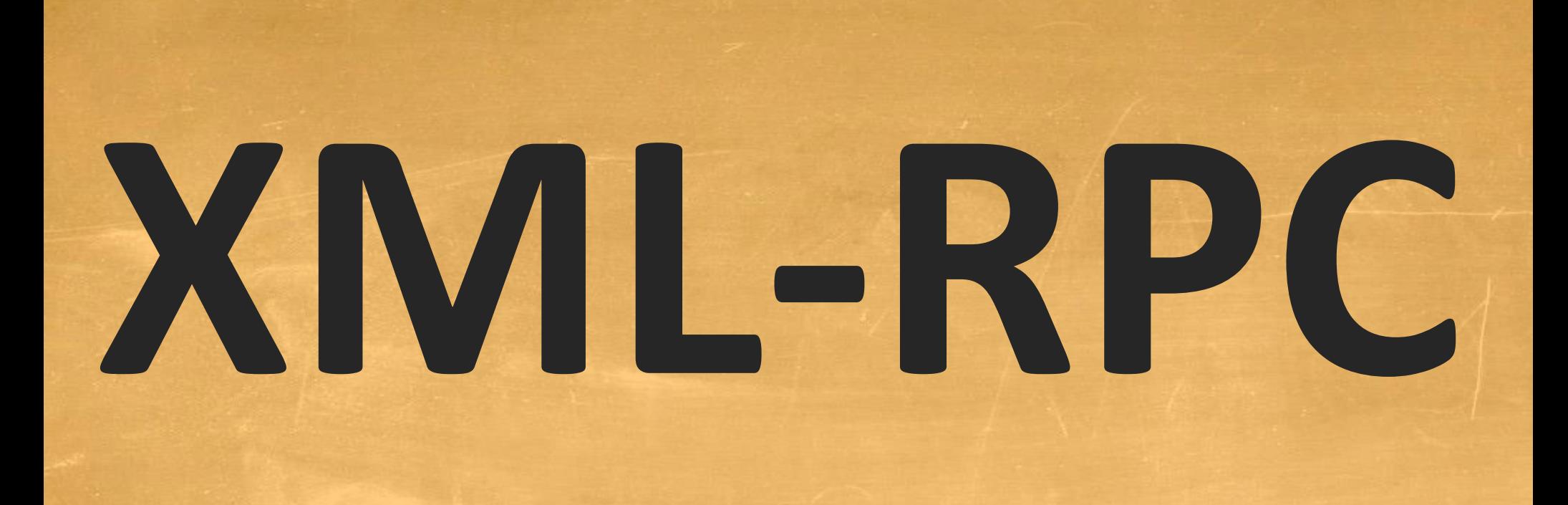

# **INTRODUCTION TO XML-RPC, A SIMPLE XML-BASED RPC MECHANISM**

**Peter R. Egli peteregli.net**

### **Contents**

- **1. What is [XML-RPC?](#page-2-0)**
- **2. [XML-RPC architecture](#page-3-0)**
- **3. [XML-RPC protocol](#page-4-0)**
- **4. [XML-RPC server](#page-9-0) implementation in Java**
- **5. Where to use [XML-RPC](#page-10-0)**

## <span id="page-2-0"></span>**1. What is XML-RPC?**

**XML-RPC is a remote procedure call protocol using XML as data format and HTTP as transport protocol.**

### **Advantages of XML-RPC:**

- **Simple mechanism to call remote procedures on a machine with a different OS.**
- **XML-RPC is language and platform independent. XML-RPC libraries are available in Java and other languages (e.g. .Net: <http://xml-rpc.net/>).**
- **XML-RPC is not more than its name implies and thus is very simple and lean (very short specification, see <http://xmlrpc.scripting.com/spec.html>).**

### **Protocols and techniques behind XML-RPC:**

- **1. XML - Formatting of the request and response and the arguments (wire protocol)**
- **2. RPC - Remote call of procedures.**
- **3. HTTP - Transport protocol for the XML ("firewall-friendly").**

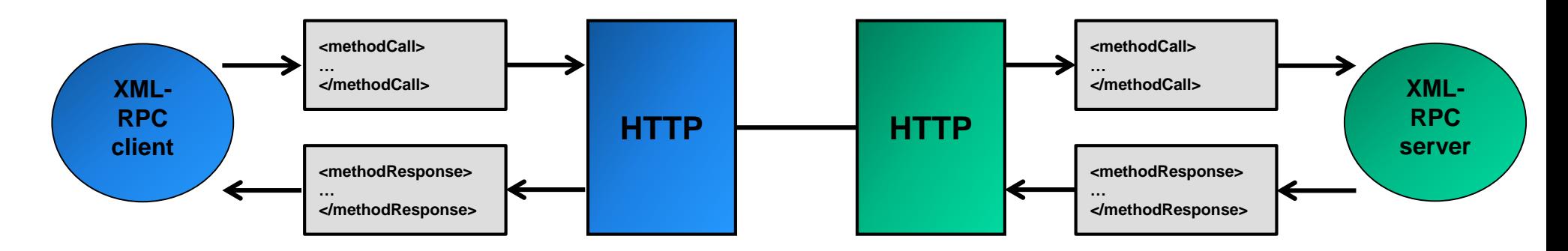

<span id="page-3-0"></span>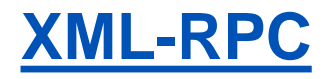

### **2. XML-RPC architecture**

**The client application accesses the server through a URL (= location where service resides).**

**The XML-RPC listener receives requests and passes these to the handler (= user defined class servicing the request).**

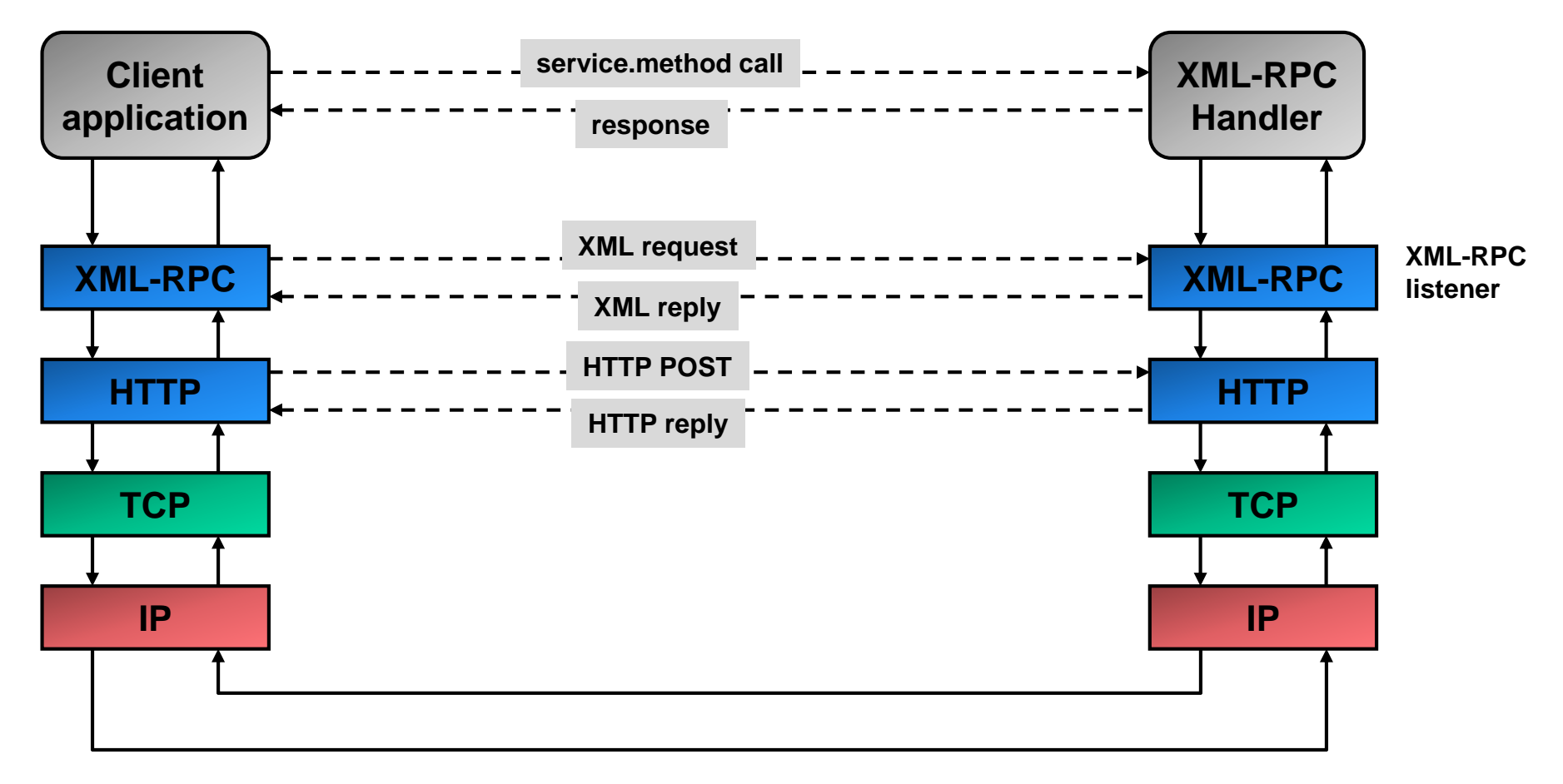

## <span id="page-4-0"></span>**3. XML-RPC protocol (1/5)**

**Request (example from [www.xmlrpc.com/spec](http://www.xmlrpc.com/spec)):**

- **The XML body of the HTTP request contains a single method call (getStateName).**
- **The method is called on a service name under which the method is available.**
- **The URL does not need to be specified (service is indicated by the string before the dot in the method name element).**

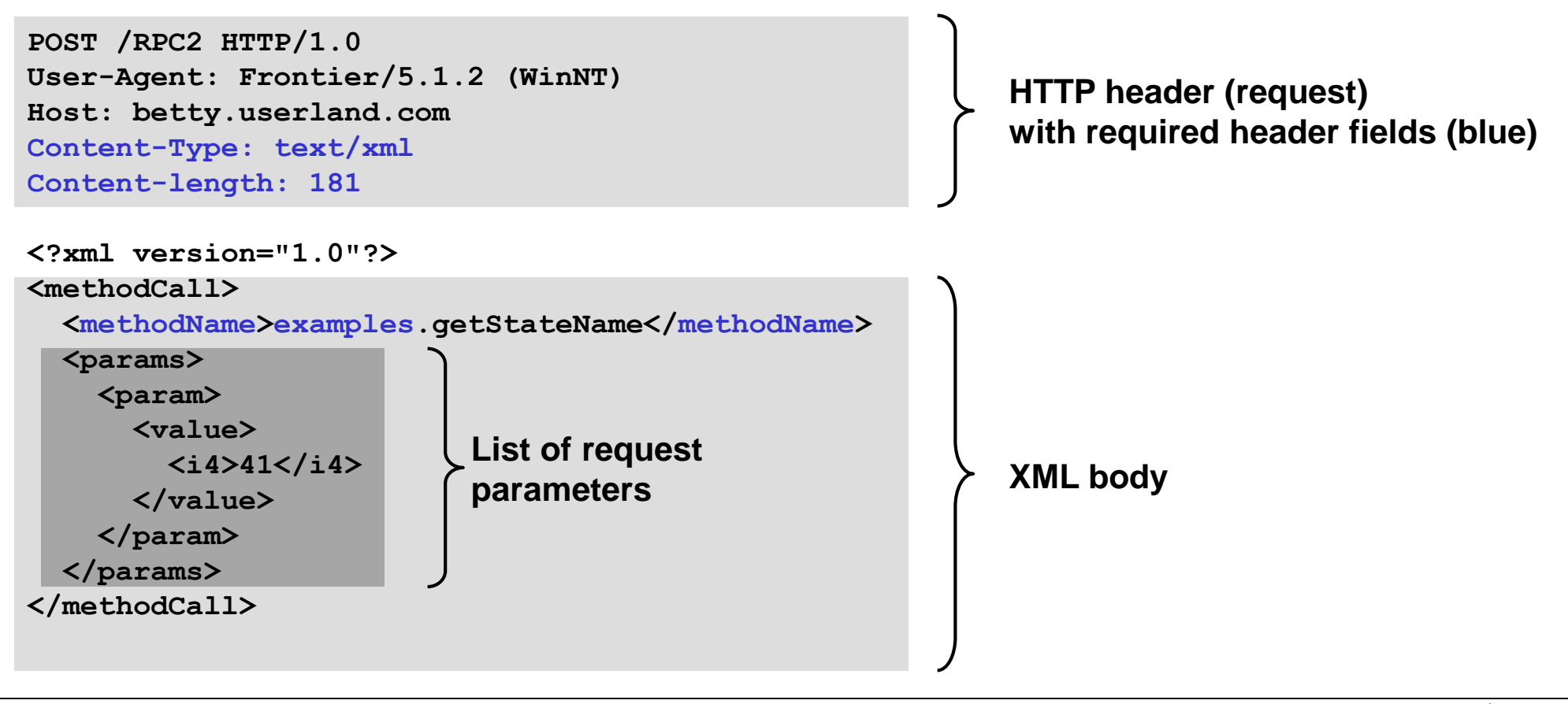

# **3. XML-RPC protocol (2/5)**

**Response (example from [www.xmlrpc.com/spec\)](http://www.xmlrpc.com/spec):**

- **The HTTP return code is always "200 OK", even in case of an XML-RPC fault (see below).**
- **The response contains a single value (like a return argument of a local procedure call).**

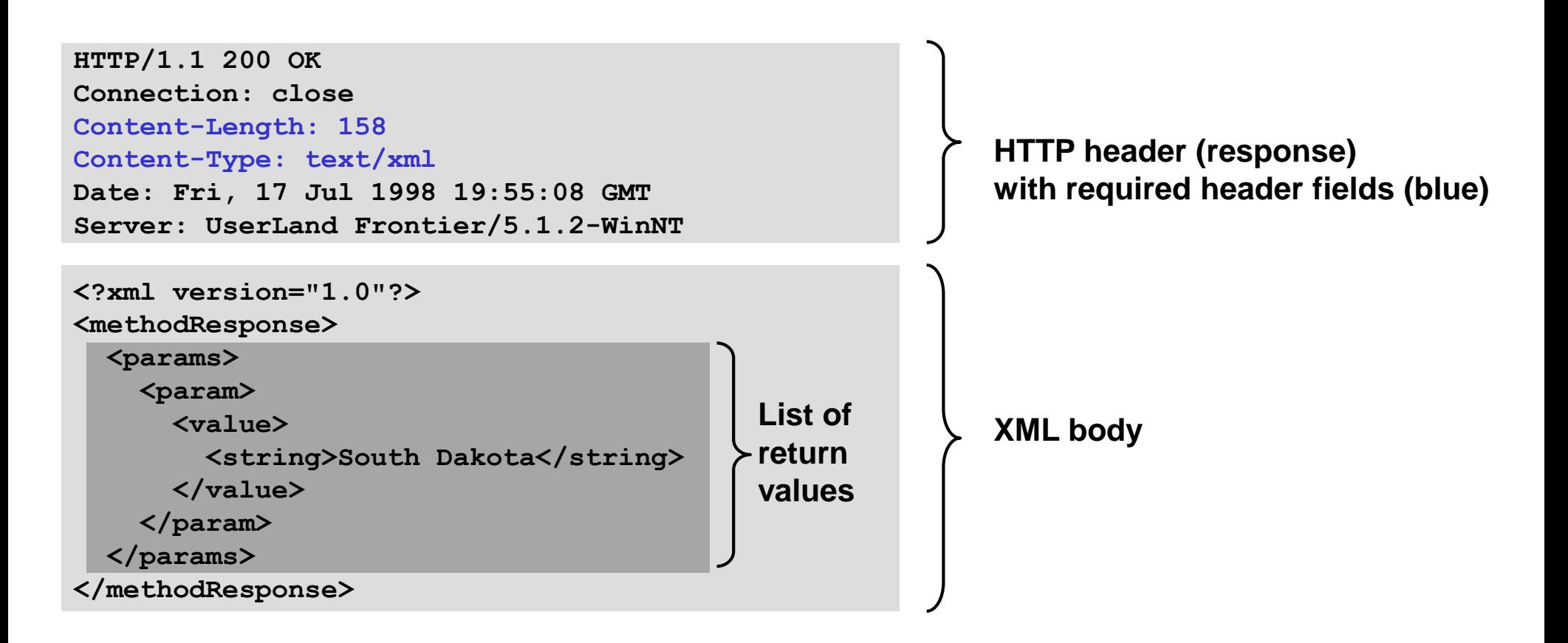

### **3. XML-RPC protocol (3/5)**

**Response with a failure (example from [www.xmlrpc.com/spec](http://www.xmlrpc.com/spec)):**

- **Even in case of an XML-RPC level failure the HTTP return code is 200 OK.**
- **The failure is indicated with the <fault> element.**

**HTTP/1.1 200 OK Connection: close Content-Length: 426 Content-Type: text/xml Date: Fri, 17 Jul 1998 19:55:02 GMT Server: UserLand Frontier/5.1.2-WinNT**

```
<?xml version="1.0"?>
<methodResponse>
  <fault>
    <value>
      <struct>
        <member><name>faultCode</name><value><int>4</int></value></member>
        <member><name>faultString</name>
          <value><string>Too many parameters.</string>
          </value>
        </member>
      </struct>
    </value>
  </fault>
</methodResponse>
```
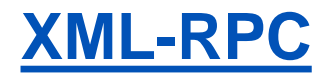

# **3. XML-RPC protocol (4/5)**

**Parameter types (1/2):**

### **Base types:**

**XML-RPC has a very limited set of base types:**

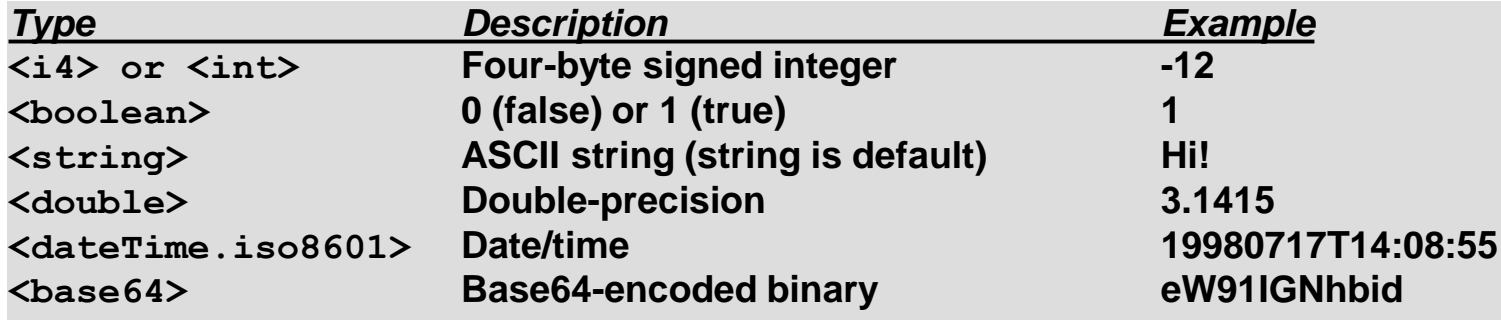

### **Structs:**

**Structs contain elements (<member>) with a <name> and <value> element ("named" values). Structs may be recursive (value in a struct may be a struct again).**

```
<struct>
  <member>
   <name>lowerBound</name>
   <value><i4>18</i4></value>
  </member>
  <member>
    <name>upperBound</name>
    <value><i4>139</i4></value>
  </member>
</struct>
```
# **3. XML-RPC protocol (5/5)**

**Parameter types (2/2):**

### **Arrays:**

**An array contains a single <data> element that in turn contains an array of <value> elements. An array differs from a struct in that its elements are simple values (without <name> element). Arrays may be recursive (value in array may be an array or also a struct).**

```
<array>
  <data>
   <value><i4>12</i4></value>
    <value><string>Egypt</string></value>
    <value><boolean>0</boolean></value>
   <value><i4>-31</i4></value>
  </data>
</array>
```
<span id="page-9-0"></span>

## **4. XML-RPC server implementation in Java**

**The class loader provides lookup service (find the serving class from request name). The XML-RPC listener does unmarshalling / marshalling of parameters.**

**The XML-RPC handler is the user class that handles the request (implementation of the actual procedure call).**

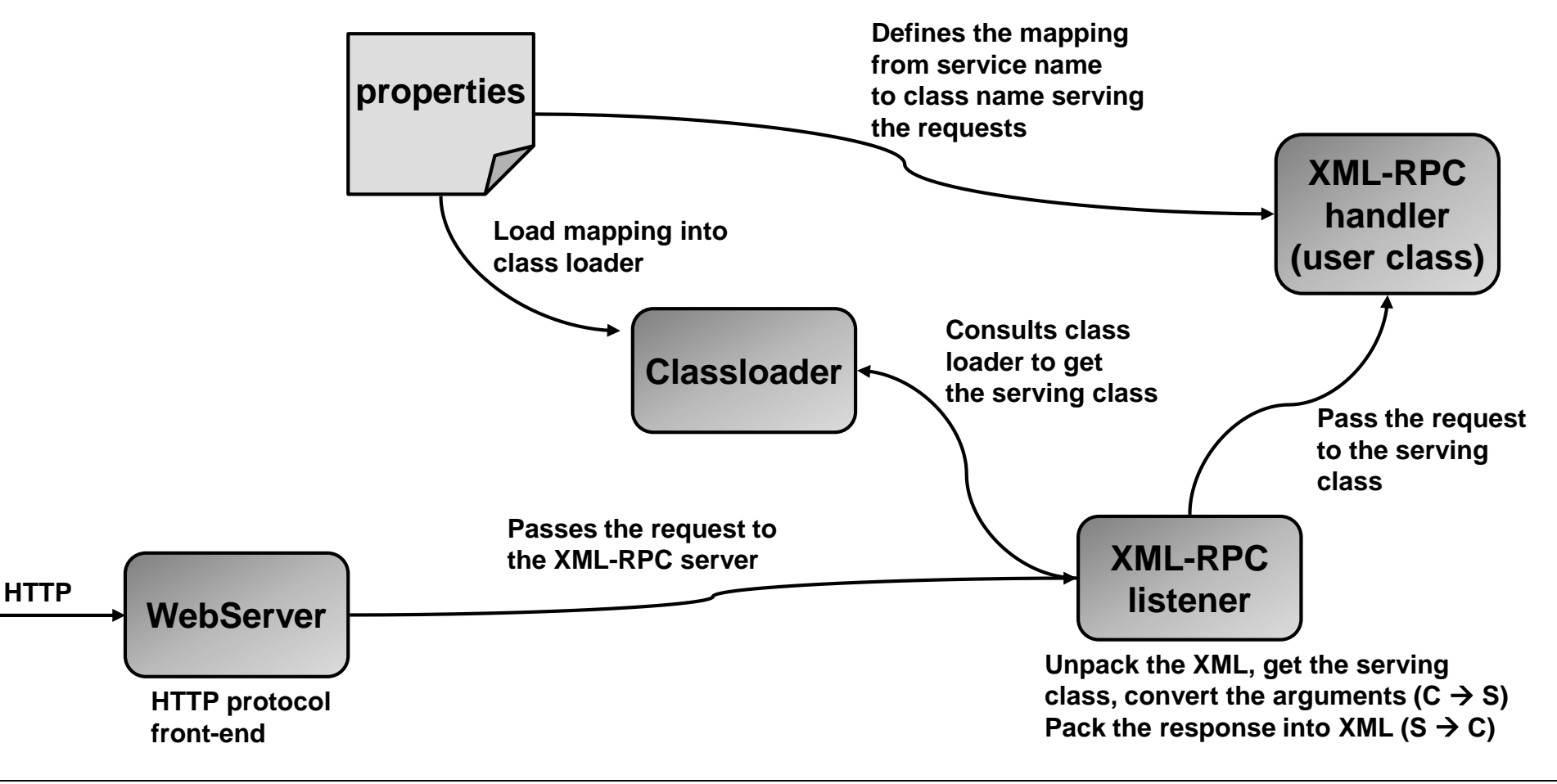

### <span id="page-10-0"></span>**5. Where to use XML-RPC**

- **XML-RPC may be suited for simple applications or situations where clients implemented in different technologies need to interact with a server with simple read-write operations where a more complex middleware technology would be overkill.**
- **XML-RPC is a solution to integrate different platforms with a simple middleware.**
- **XML-RPC is very simple so it can be implemented also for platforms without open source or commercially available XML-RPC libraries.**

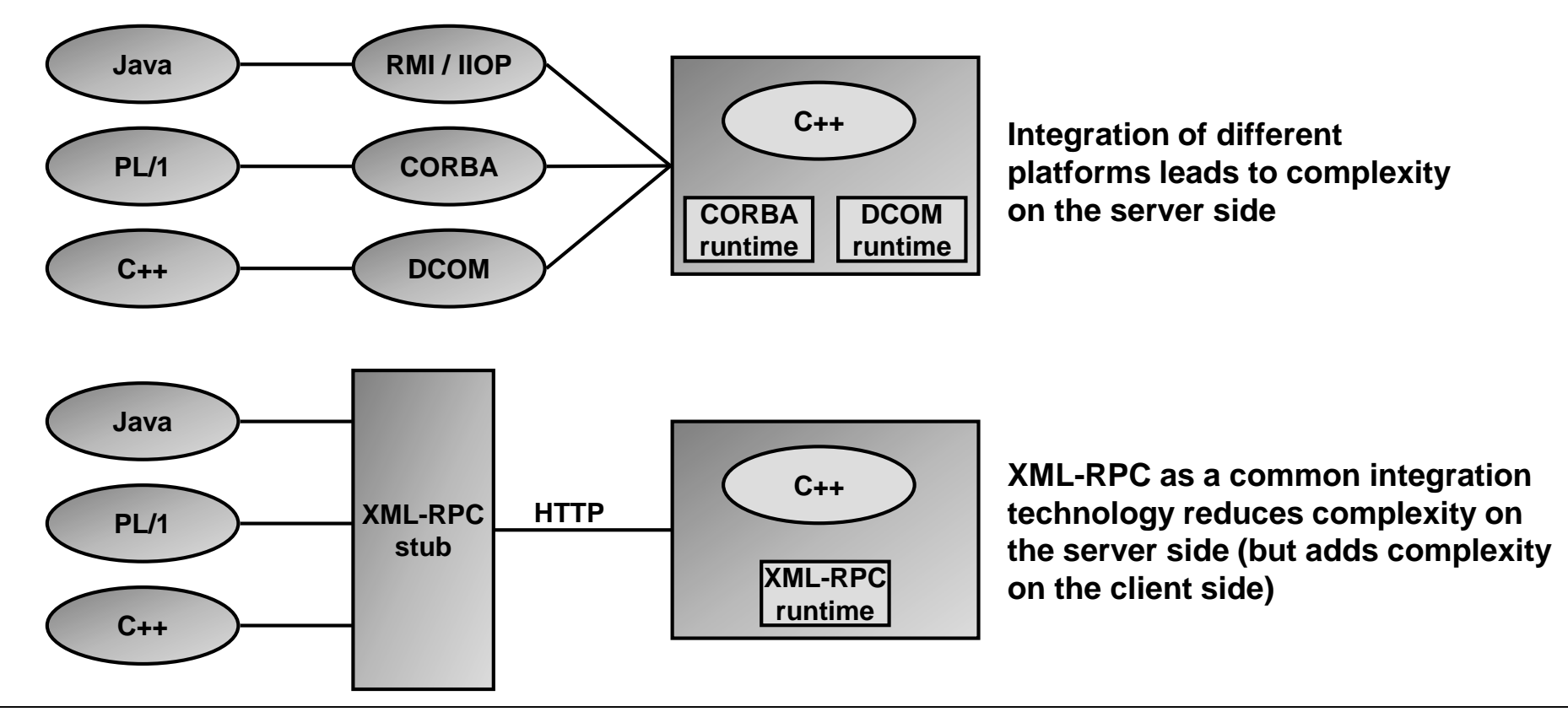